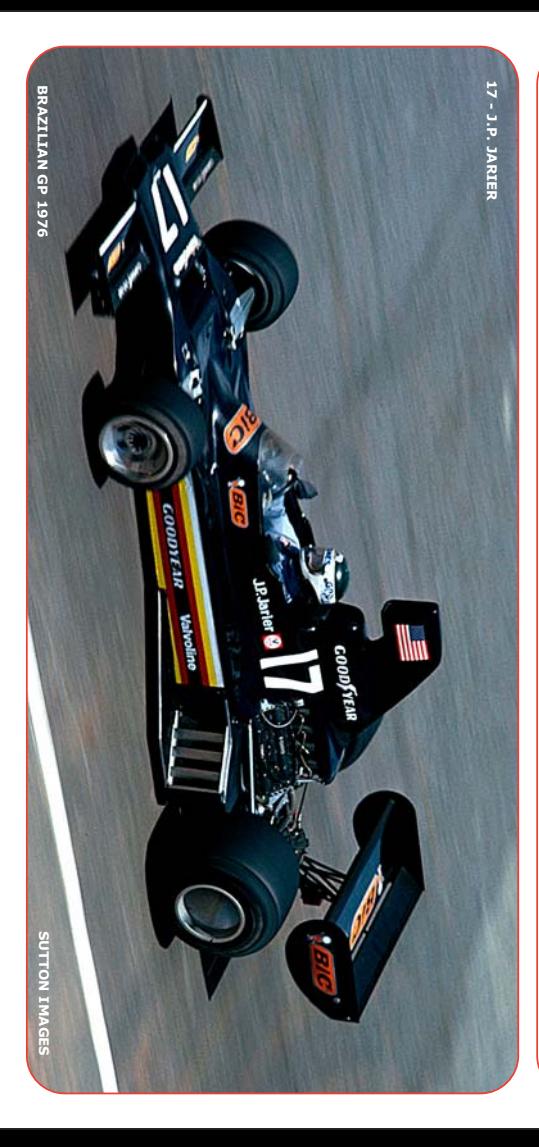

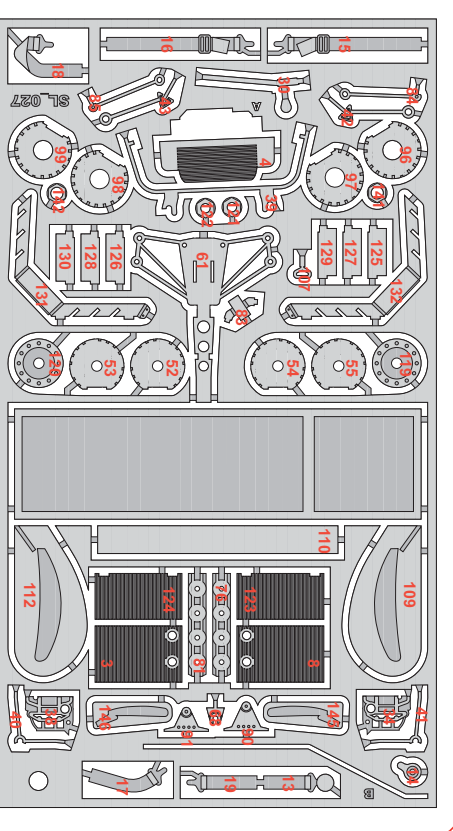

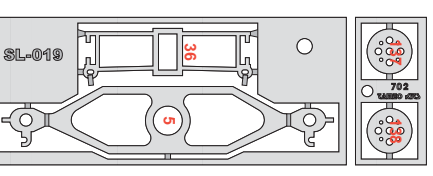

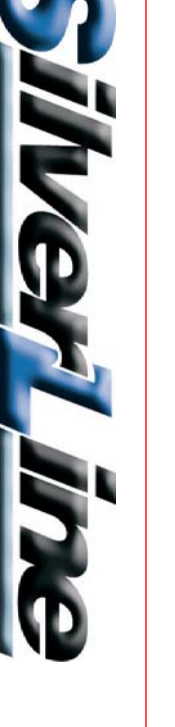

## **S** □  $\overline{\mathbb{Q}}$ **CD Fyce** JB  $\mathbf{\overline{E}}$  $\mathbb{P}$ Ø  $\geq$ Pierre O D<br>Z 124 **マロ**  $\overline{\mathbb{U}}$ 7  $\overline{\mathbf{C}}$ Jarier  $\overline{\mathbf{U}}$ ඟ  $\frac{Z}{\mathcal{G}}$  $\overline{9}$ <u>പ്ര</u>  $\overline{9}$

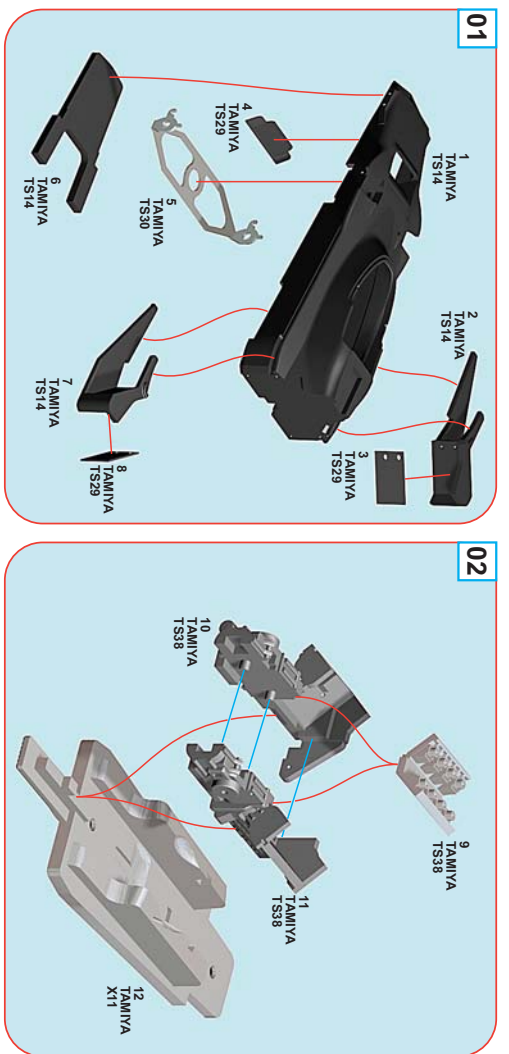

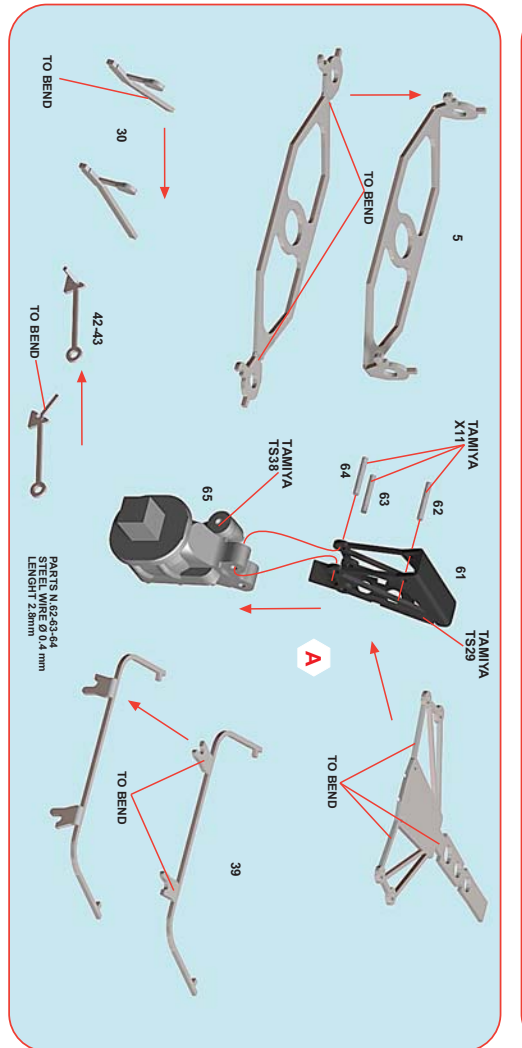

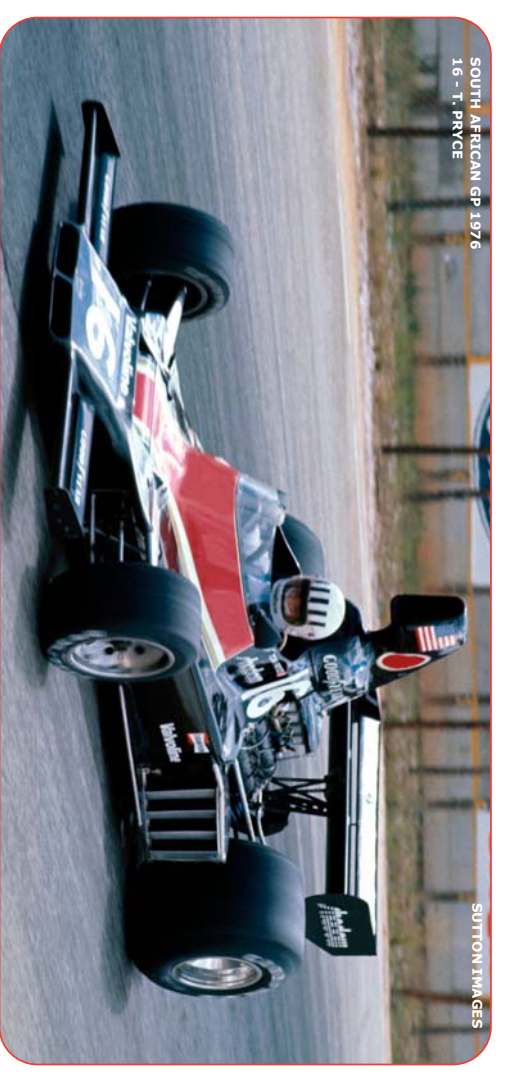

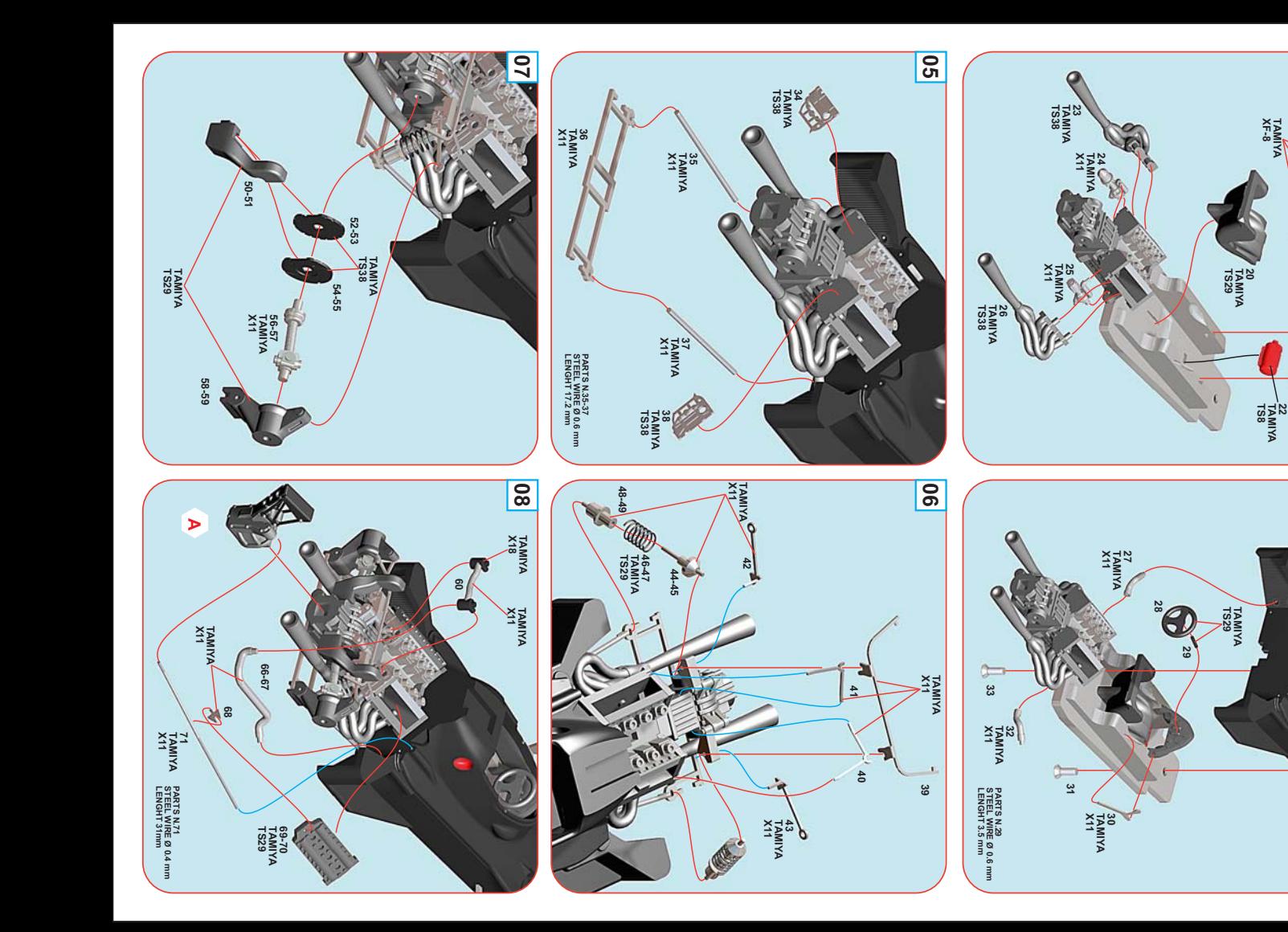

 $\overline{\mathbf{c}}$ 

ದ

21<br>TAMIYA<br>TS26

 $\overline{p}$ 

TAMIYA<br>-TAMIYA

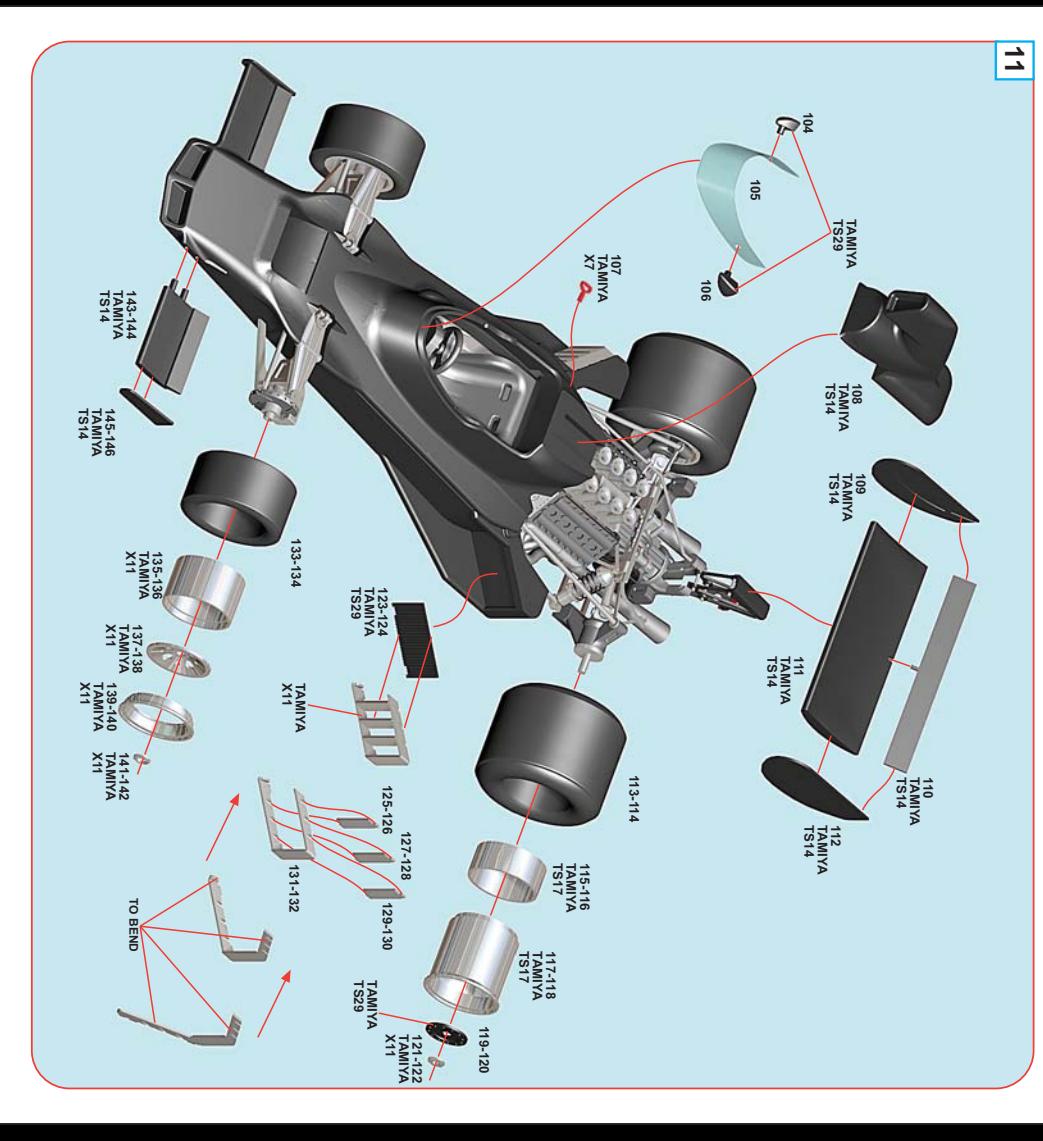

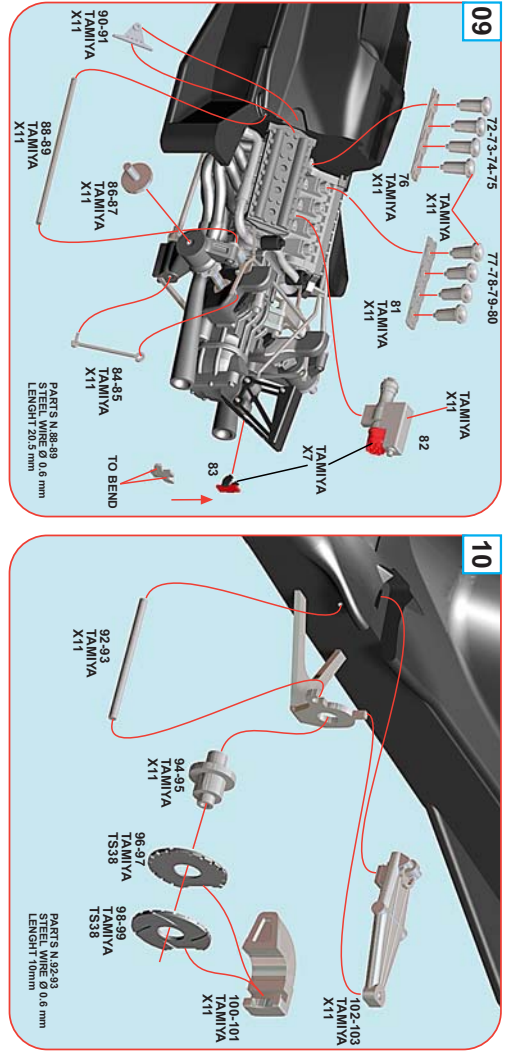

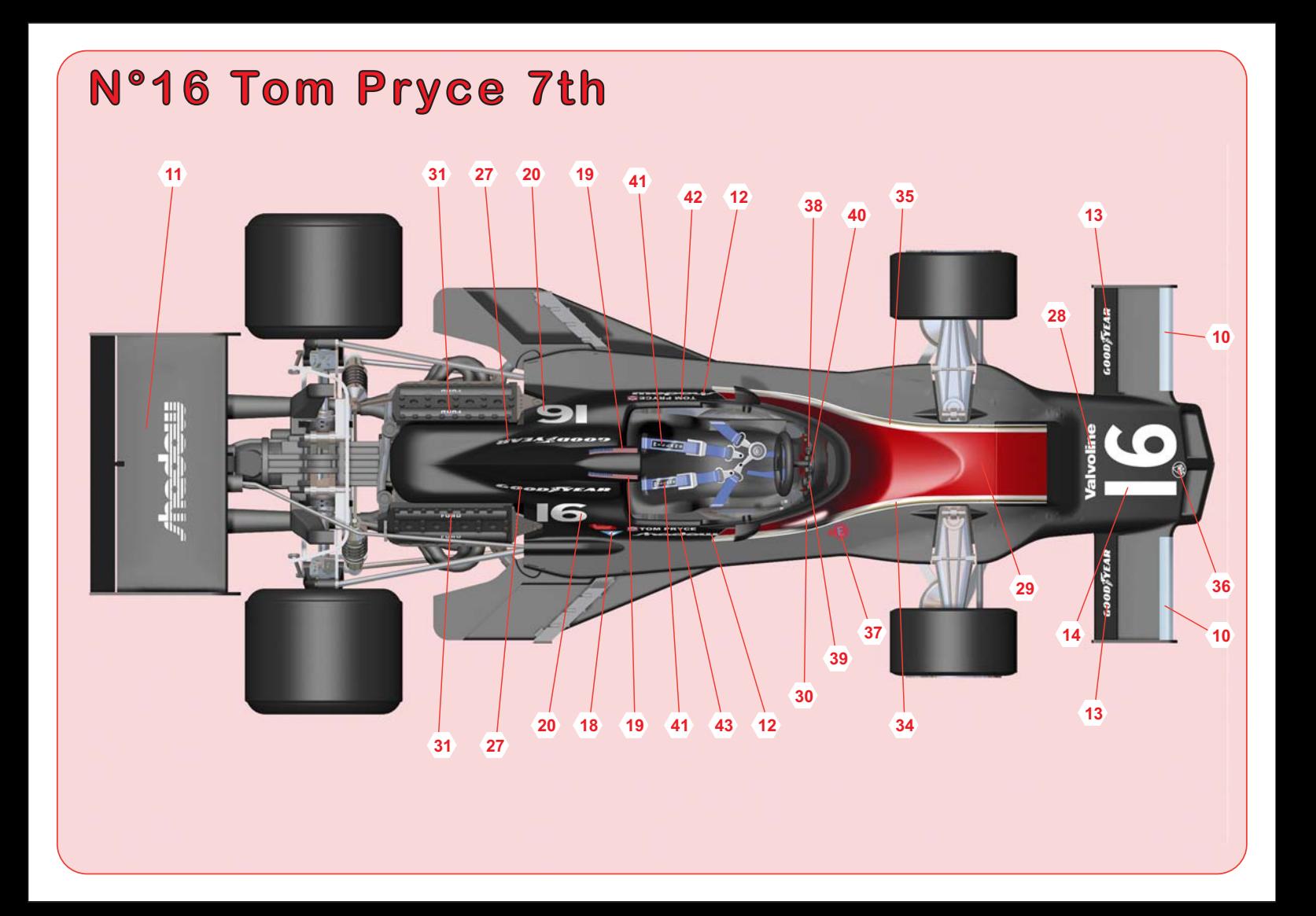

## **SLK024 SHADOW FORD DN5 SOUTH AFRICAN G.P. 1976** 19 27 20  $\overline{22}$ 16  $31$ 43 29  $\overline{47}$ GOOD FYEAR hedow CODER **ANTI STOM PRYCE** <u>rhodou</u> CHAMPION *<u>Ialvoline</u>* 26  $\overline{12}$ 09 **18**  $30$

## N°17 J. Pierre Jarier Ret.

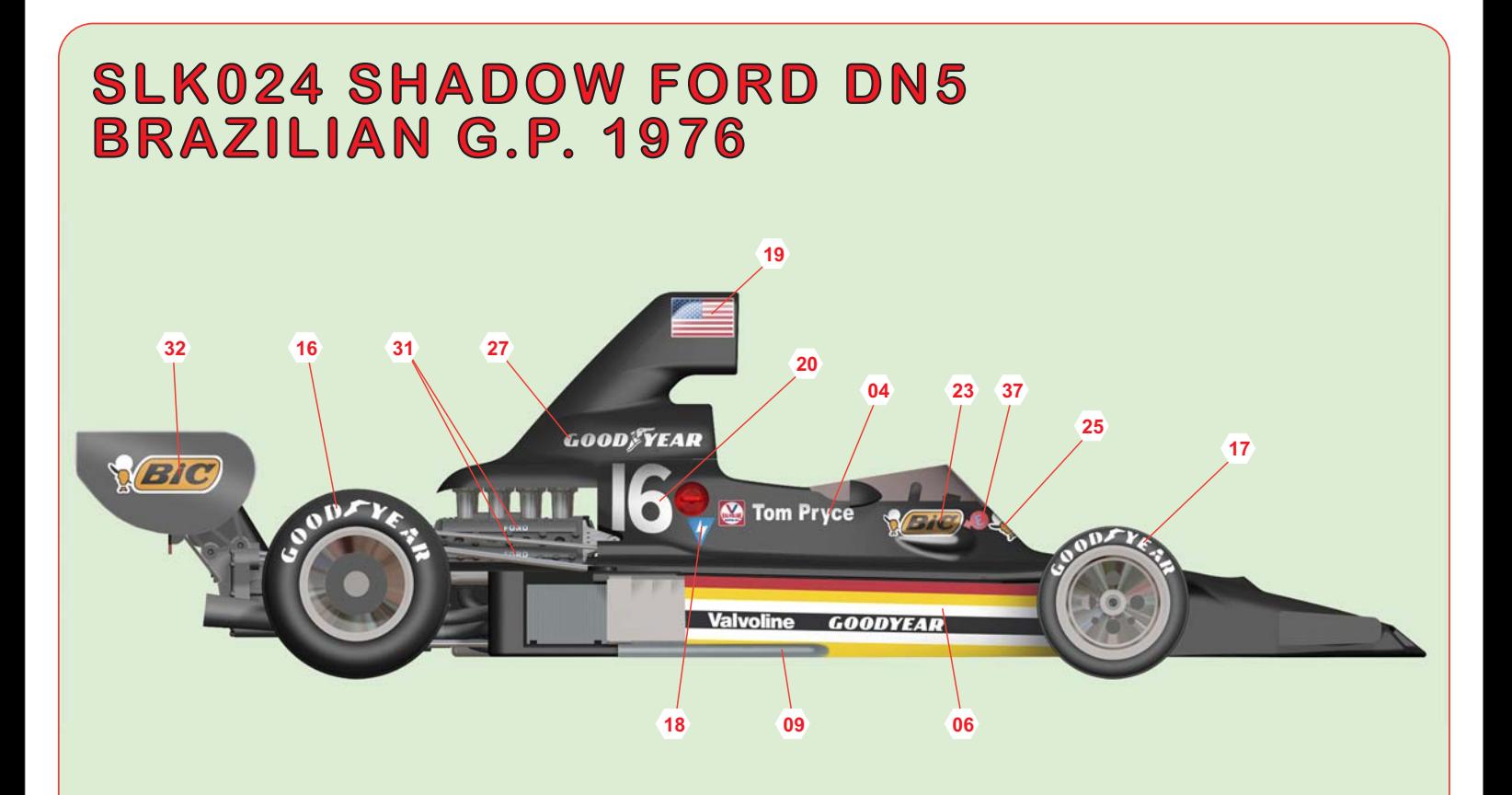

## N°17 J. Pierre Jarier Ret.

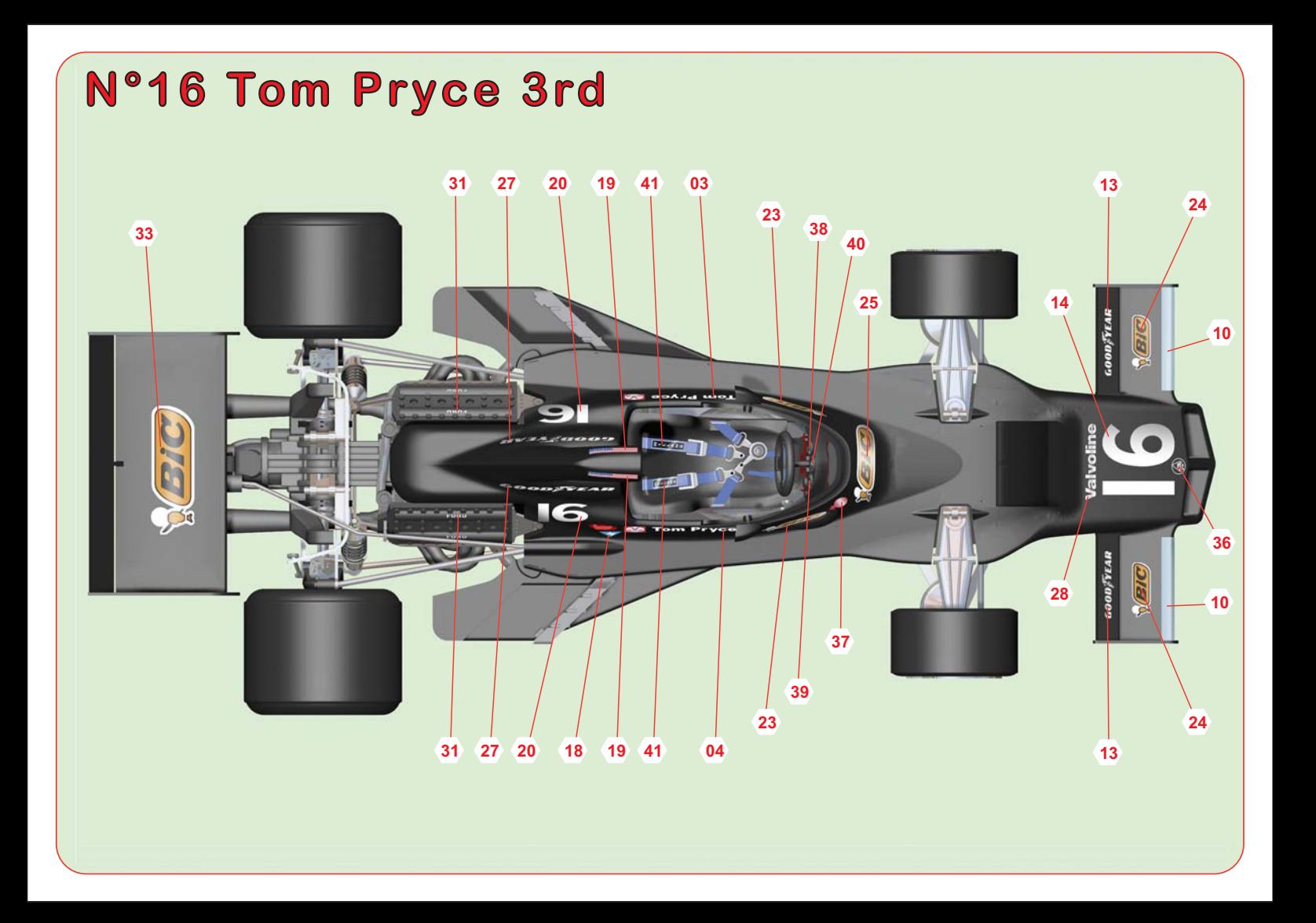